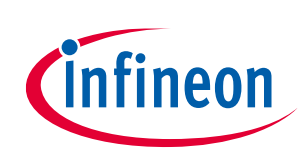

# EZ-PD™ BCR HPI Utility release notes

#### <span id="page-0-0"></span>**About this document**

#### **Scope and purpose**

Thank you for your interest in EZ-PD™ BCR HPI Utility 2.0. This document lists the installation requirements and describes the software updates and changes.

### <span id="page-0-1"></span>**Table of contents**

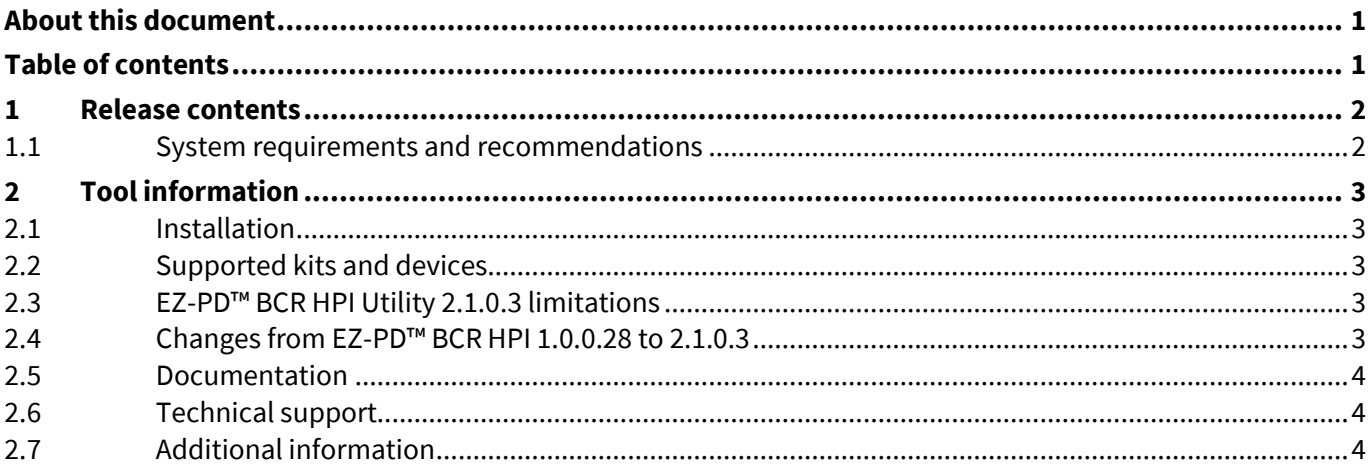

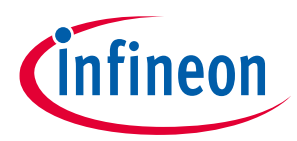

**Release contents**

## <span id="page-1-0"></span>**1 Release contents**

# <span id="page-1-1"></span>**1.1 System requirements and recommendations**

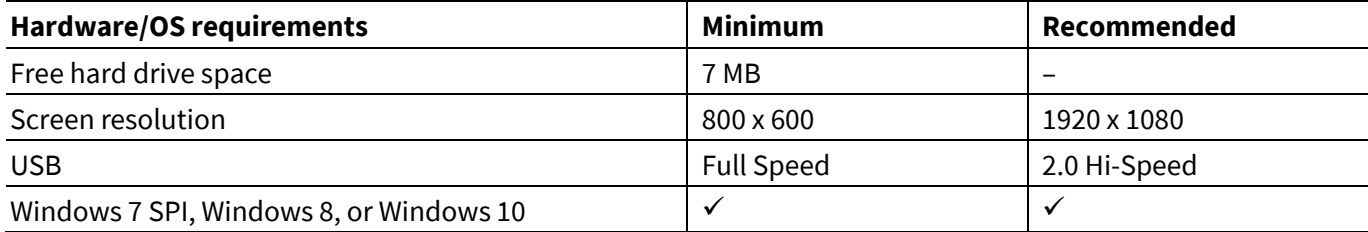

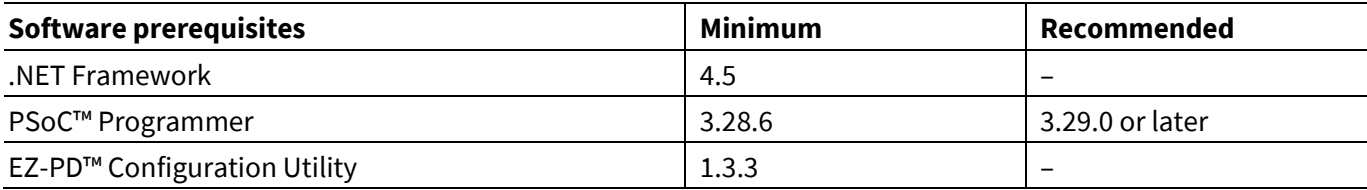

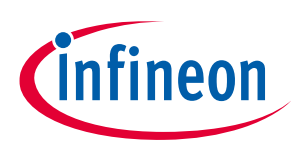

### **Tool information**

# <span id="page-2-0"></span>**2 Tool information**

### <span id="page-2-1"></span>**2.1 Installation**

Download and install the latest version of the EZ-PD™ BCR HPI Utility from the following web pages.

- **[www.infineon.com/CY4533](http://www.infineon.com/CY4533)**
- **[www.infineon.com/CY4534](https://www.infineon.com/CY4534)**
- **[www.infineon.com/CY4535](https://www.infineon.com/CY4535)**

You should uninstall any previous versions of the utility before installing the new version. To uninstall the software, use Cypress Update Manager or go to **Start** > **Control Panel** > **Programs and Features** and uninstall EZ-PD™ BCR HPI Utility 1.0.

By default, the utility is installed under the *C:\Users\<User ID>\EZ-PD BCR HPI Utility* folder.

### <span id="page-2-2"></span>**2.2 Supported kits and devices**

This version of the EZ-PD™ BCR HPI Utility has been tested with the following BCR kits from Infineon:

- CY4533 EZ-PD™ BCR Evaluation Kit (EVK)
- CY4534 EZ-PD™ BCR-PLUS Evaluation Kit (EVK)
- CY4535 EZ-PD™ BCR-LITE Evaluation Kit (EVK)

#### <span id="page-2-3"></span>**2.3 EZ-PD™ BCR HPI Utility 2.1.0.3 limitations**

Error message "Cannot find BCR devices" appears when one of the following activities are performed using the EZ-PD BCR HPI Utility. If the message appears, disconnect the respective EVK connected to the PC and reconnect it.

- 1. Launching EZ-PD™ Configuration Utility. In addition, the following commands cause disconnection:
	- File > Read from Device
	- Tools > Firmware Update
	- Tools > EMCA Batch Programmer
	- Tools > Manufacturing Test Kit
	- Tools > Configure Device
- 2. Launching Infineon USB-Serial Configuration Utility.
- 3. Launching Infineon USB Serial Test Utility.

### <span id="page-2-4"></span>**2.4 Changes from EZ-PD™ BCR HPI 1.0.0.28 to 2.1.0.3**

- 1. Added support for the following BCR EVKs which have an onboard USB-Serial device.
	- a. CY4534 EZ-PD™ BCR-PLUS EVK for CYPD3176 device of the BCR product family
	- b. CY4535 EZ-PD™ BCR-LITE EVK for CYPD3178 device of the BCR product family
- 2. Added the **Adapter-PPS** tab for supporting the Sink PPS feature for CYPD3176 device
- 3. Disabled the **GPIO** tab for CYPD3176 and CYPD3178 devices
- 4. Added the **Config** tab to support the following features:

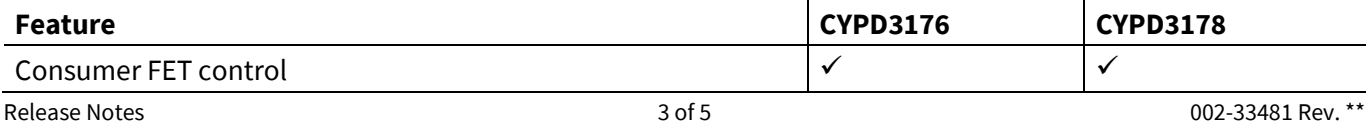

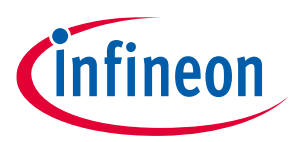

#### **Tool information**

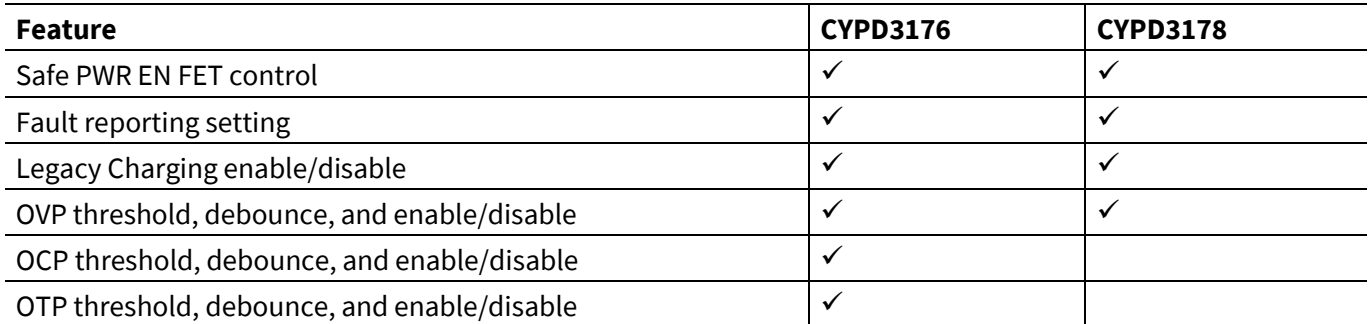

5. Added the 'Refresh' button to list connected MiniProg or USB-Serial devices

6. Updated the 'Status' in the Type-C Information window to display the part name of connected BCR devices

#### <span id="page-3-0"></span>**2.5 Documentation**

See the Help menu for the user manual in PDF format. Press **F1** to access the context-sensitive Help.

#### <span id="page-3-1"></span>**2.6 Technical support**

For assistance, go to Infineon Developer Community (**<https://community.infineon.com/>**) first to search for or start discussion or visit to **<https://www.infineon.com/support>**.

#### <span id="page-3-2"></span>**2.7 Additional information**

• For more information on EZ-PD™ BCR HPI Utility, visit the following web page:

**[www.infineon.com/CY4533](http://www.infineon.com/CY4533) [www.infineon.com/CY4534](http://www.infineon.com/CY4534) [www.infineon.com/CY4535](http://www.infineon.com/CY453)**

• For more information on Infineon USB Type-C Controller Solutions, visit **https://www.infineon.com/cms/en/product/universal-serial-bus-usb-power-delivery-controller/usbc-and-power-delivery**.

#### **Trademarks**

All referenced product or service names and trademarks are the property of their respective owners.

**Edition 2022-08-03 Published by Infineon Technologies AG 81726 Munich, Germany**

**© 2017-2022 Infineon Technologies AG. All Rights Reserved.**

**Do you have a question about this document? Go to [www.infineon.com/support](http://www.infineon.com/support)**

**Document reference 002-33481 Rev. \*\***

#### <span id="page-4-0"></span>**IMPORTANT NOTICE**

The information given in this document shall in no event be regarded as a guarantee of conditions or characteristics ("Beschaffenheitsgarantie") .

With respect to any examples, hints or any typical values stated herein and/or any information regarding the application of the product, Infineon Technologies hereby disclaims any and all warranties and liabilities of any kind, including without limitation warranties of non-infringement of intellectual property rights of any third party.

In addition, any information given in this document is subject to customer's compliance with its obligations stated in this document and any applicable legal requirements, norms and standards concerning customer's products and any use of the product of Infineon Technologies in customer's applications.

The data contained in this document is exclusively intended for technically trained staff. It is the responsibility of customer's technical departments to evaluate the suitability of the product for the intended application and the completeness of the product information given in this document with respect to such application.

For further information on the product, technology, delivery terms and conditions and prices please contact your nearest Infineon Technologies office (**[www.infineon.com](https://www.infineon.com/)**).

#### **WARNINGS**

Due to technical requirements products may contain dangerous substances. For information on the types in question please contact your nearest Infineon Technologies office.

Except as otherwise explicitly approved by Infineon Technologies in a written document signed by authorized representatives of Infineon Technologies, Infineon Technologies' products may not be used in any applications where a failure of the product or any consequences of the use thereof can reasonably be expected to result in personal injury.